# **Snusrapporten Norge 2021**

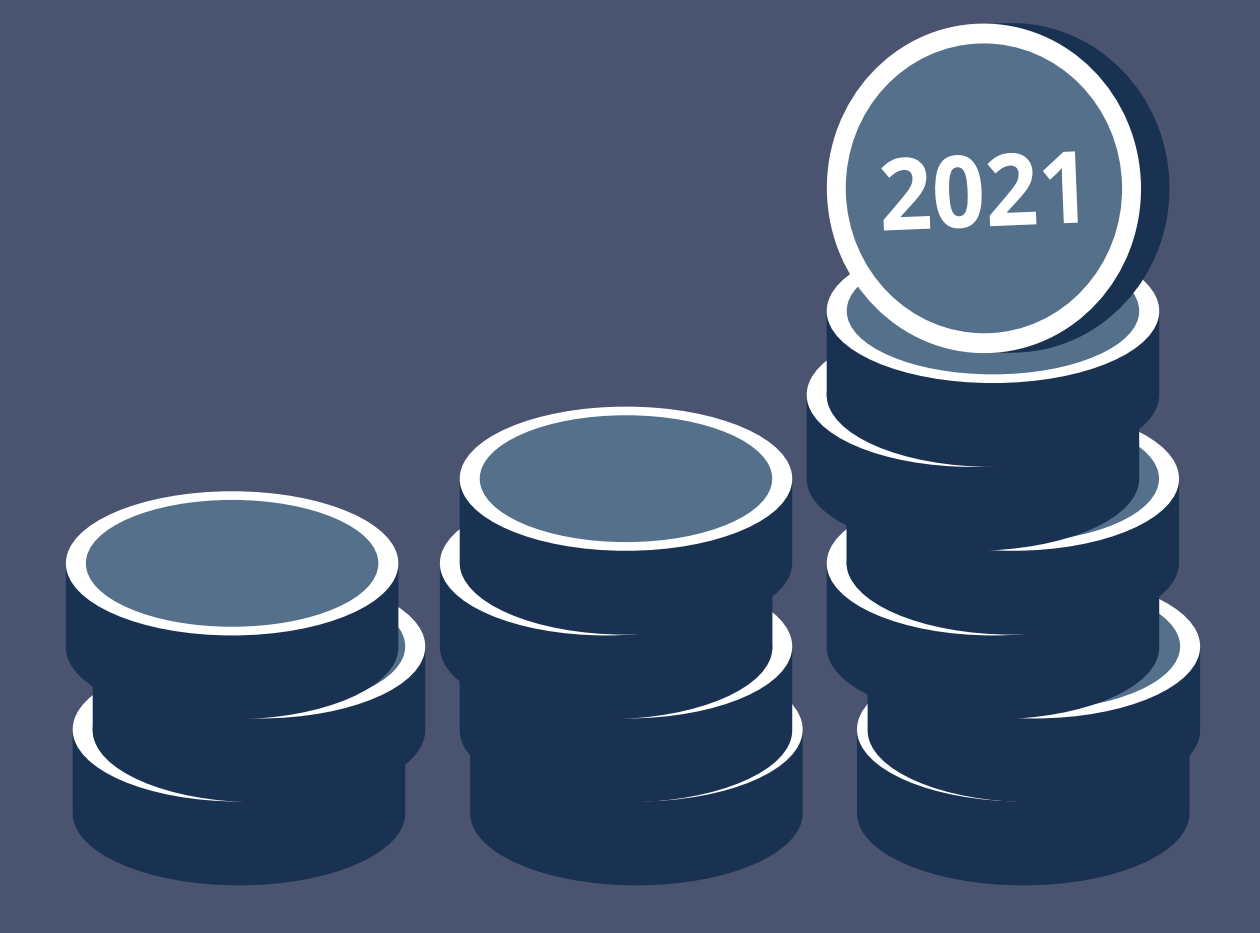

# **Innhold**

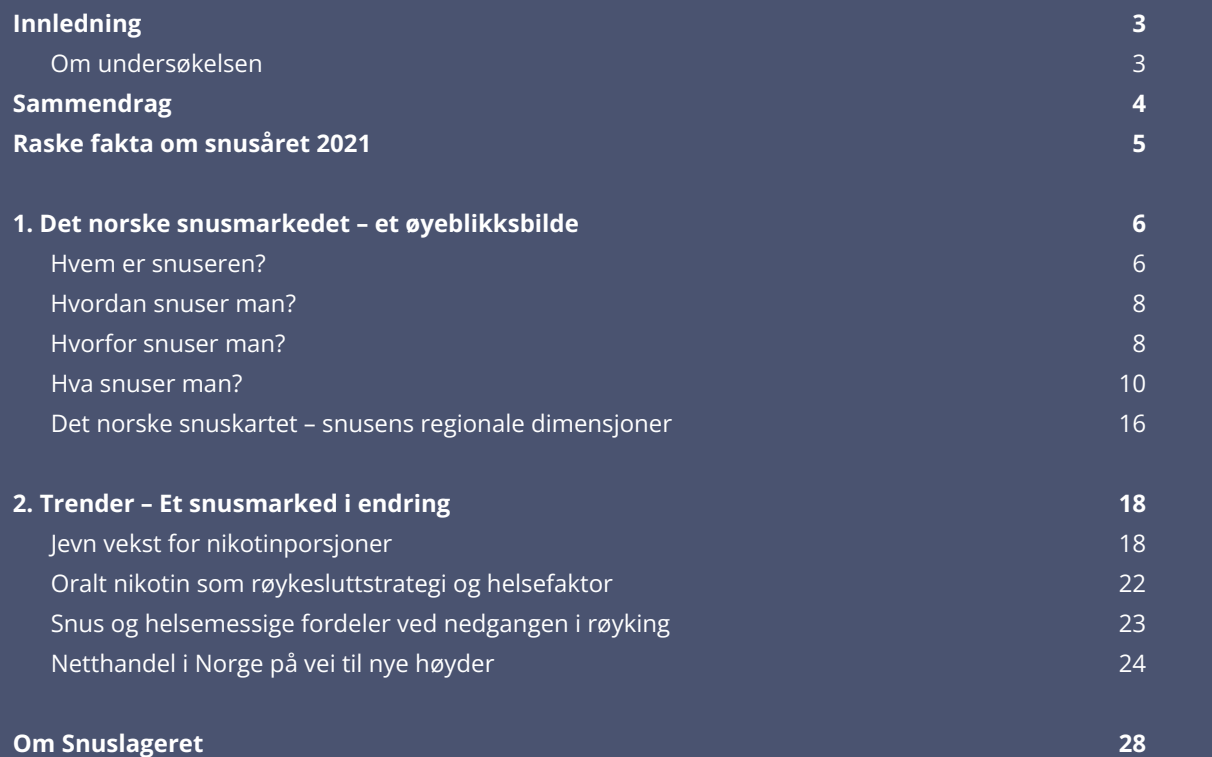

# **Innledning**

Snus er en integrert del av det norske samfunnet. I dag er det 670.000 snusere i Norge med ulik bakgrunn, alder, drivkrefter og smakpreferanser. I denne rapporten ser vi nærmere på hva og hvordan vi snuser samt hvilke trender som råder i bruken av snus.

Snusrapporten 2021 er gjennomført av **Snuslageret**. Formålet med rapporten er å gi et lett tilgjengelig bilde av forbrukeratferd og dagens trender i det norske snusmarkedet.

## **Om undersøkelsen**

Grunnlaget for **Snusrapporten 2021** er en forbrukerundersøkelse og salgsdata fra Snuslageret. Forbrukerundersøkelsen ble gjennomført i februar 2022 og er basert på svar fra et tilfeldig utvalg av Snuslagerets kunder, totalt 1125 snusbrukere. Salgsdataene består av kjøpsstatistikk fra 159 000 kunder.

Når «snusbrukere» omtales i rapporten, henvises det til de av Snuslagerets kunder som i undersøkelsen oppgir at de bruker snus eller nikotinporsjoner – der sistnevnte generelt også kan omtales som nikotinposer, «all white» eller «helhvit snus» – med mindre annet er oppgitt. "Regelmessige snusbrukere" refererer til de som oppgir at de snuser minst en gang i uken.

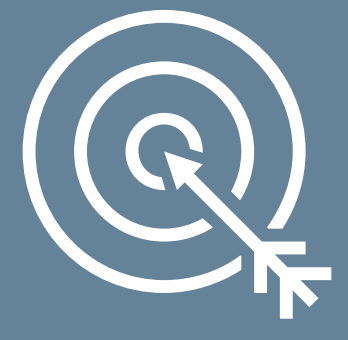

# <span id="page-2-0"></span>**Sammendrag**

Snusbruk har en utbredt folkelig forankring i Norge, men formene for bruk og innkjøp er i endring. Utviklingen nå er preget av fremveksten av nikotinporsjoner, ny kjøpsatferd gjennom e-handel og økt søkelys på snus som røykesluttstrategi og et mindre skadelig alternativ til sigaretter.

Nikotinporsjonene fortsatte sin suksessreise i 2021 med en vekst på 26 prosent. Nikotinporsjonene brukes, likt den tradisjonelle snusen, av mange snusbrukere for å slutte å røyke – 43 prosent oppgir dette som hovedårsaken. Ytterligere 24 prosent begynte for å slutte med andre former for tobakk. Nikotinporsjoner utgjorde i overkant av halvparten (52 prosent) av alle nye lanseringer i løpet av året, og andelen brukere av nikotinporsjoner økte fra 40 prosent i 2020 til 61 prosent i 2021. Utviklingen har dermed gått fort, særlig blant kvinner der andelen brukere av nikotinporsjoner utgjør 80 prosent.

Snus har gått inn i en ny epoke der veksten foregår på nettet. E-handel muliggjør mange flere forbrukeralternativer, praktiske leveranser og et attraktivt prisbilde. De som handler på nettet i dag legger en stor prosentandel av kjøpene sine på nettet, og mange planlegger å øke andelen enda mer det kommende året.

I motsetning til i nabolandet Sverige er **mint** allerede den mest populære smaken blant norske snusbrukere, etterfulgt av tradisjonell tobakkssmak. Når det gjelder nikotinstyrke, er det en viss tendens til at ytterpunktene styrker sine posisjoner, på den ene siden **Ultra sterk** og på den annen side det **nikotinfrie segmentet**. Bevegelsene i denne forbindelse var imidlertid relativt små i 2021 hvis man ser på hele markedet. Formatmessig er **Slim** den desidert største blant norske snusbrukere og står for nærmere to tredjedeler av kjøpene, men **Mini** og løssnus viste den beste veksten i løpet av året.

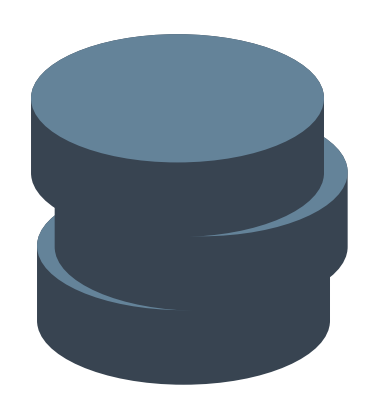

# **Raske fakta om snusåret 2021**

- Kjøpene av nikotinporsjoner øker kraftig opp med 26 prosent, sammenlignet med 2020.
- Mer enn fire av ti 43 prosent velger aktivt nikotinporsjoner for å slutte å røyke.
- Nikotinporsjoner er mest populære blant kvinner, mens menn i større grad bruker tradisjonell snus.
- E-handel av snus vokser sterkt og har nådd ett vendepunkt der nesten all salgsvekst skjer på nett. Selv om restriksjoner på fysisk handel har lettet etter pandemien, planlegger en av seks snusbrukere å handle mer på nettet det kommende året.
- Mange snusbrukere bytter mellom forskjellige produkter. Den vanligste årsaken er at de er nysgjerrige og ønsker å teste forskjellige alternativer, noe som er mulig på nettet der rekkevidden er større, og det er lettere å finne nye smaker og varianter som passer den enkelte.
- Mint er den mest populære smaken for nikotinporsjoner, mens tradisjonell smak er den vanligste smaken når det gjelder vanlig snus. Smaken som vokser raskest, er bær.
- Tradisjonelle smaker er fremdeles mest populære blant menn, mens kvinner i større grad velger mint eller andre utradisjonelle smaker.
- Produkter med høy nikotinstyrke (**Ultra sterk**) vokser noe raskere enn produkter med lavere styrke.
- **Slim** er det desidert mest populære formatet i Norge, både blant kvinner og menn. Imidlertid vokste **Mini** og løssnus betydelig raskere under 2021.
- Yngre forbrukere foretrekker produkter med relativt høy nikotinstyrke, mens eldre foretrekker tradisjonell snus med normal styrke.

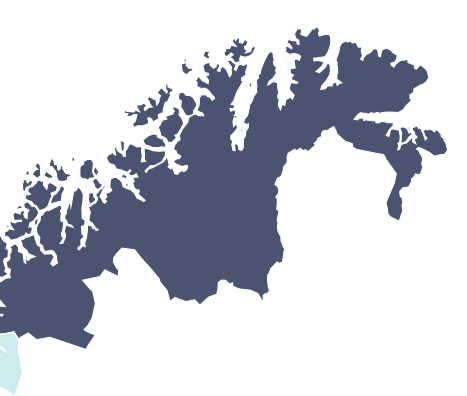

# <span id="page-3-0"></span>**1. Det norske snusmarkedet – et øyeblikksbilde**

Snusbruk har blitt en tradisjon i Norge og bidrar til at færre nordmenn røyker sigaretter. Bruken er i stadig utvikling, og akkurat nå drives endringen av de nye nikotinporsjonene som inneholder en mye lavere andel tobakk enn tradisjonell snus. Totalt bruker 670.000 nordmenn snus, men hvem er de egentlig, hvordan snuser de – og hvorfor?

## **Hvem er snuseren?**

Snusbrukere finnes over hele landet, både i store byer og i tynt befolkede områder, fra fjordene i sør til vidden i nord. Snusbrukerne har et bredt aldersspenn: Snuslagerets kunder er alt fra 18 til 91 år. I 2021 ble flest bokser per innbygger kjøpt fra Snuslageret i henholdsvis Oslo og Trøndelag. I Oslo og andre storbyområder har netthandel fått et stort løft under pandemien, ettersom mange har jobbet hjemme.

- **1.** Oslo
- **2.** Trøndelag
- **3.** Viken
- **4.** Vestfold og Telemark
- **5.** Nordland

Den typiske konsumenten har brukt snus imellom seks til ti år. Litt over én av syv (15 prosent) har brukt snus i mer enn 20 år. Av de som har brukt snus i mindre enn et år (3 prosent), er kvinner og personer i alderen 35-44 og 55-64 år noe overrepresentert.

### Flere menn enn kvinner velger vanlig snus med tradisjonell smak, mens kvinner velger mintsmaker i større grad. Kvinner velger også nikotinporsjoner i større grad, mens menn oftere velger tradisjonell tobakkssnus. Blant kvinner står nikotinporsjoner nå for to av fem porsjoner, sammenlignet med menn, hvor hver femte porsjon er en nikotinporsjon.

### **Fylker med flest kjøpte bokser per innbygger fra Snuslageret – topp 5**

### **To typiske snusforbrukere**

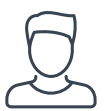

Mann i tynt befolket område, 39 år gammel, bruker vanlig snus med tradisjonell smak

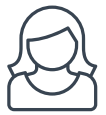

Kvinne i storbyområdet, 37 år gammel, bruker nikotinporsjoner med mintsmak

### **Gjennomsnittsalder**

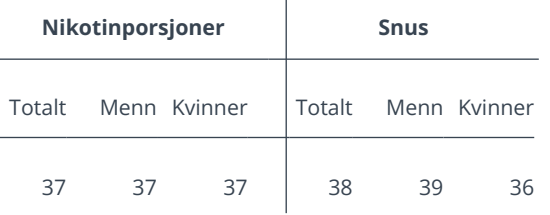

### **Regelmessige snusbrukere blant menn og kvinner**

**Andel av Snuslagerets kunder**

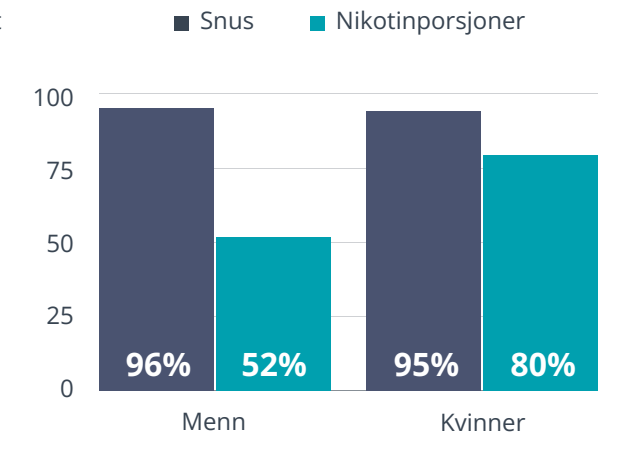

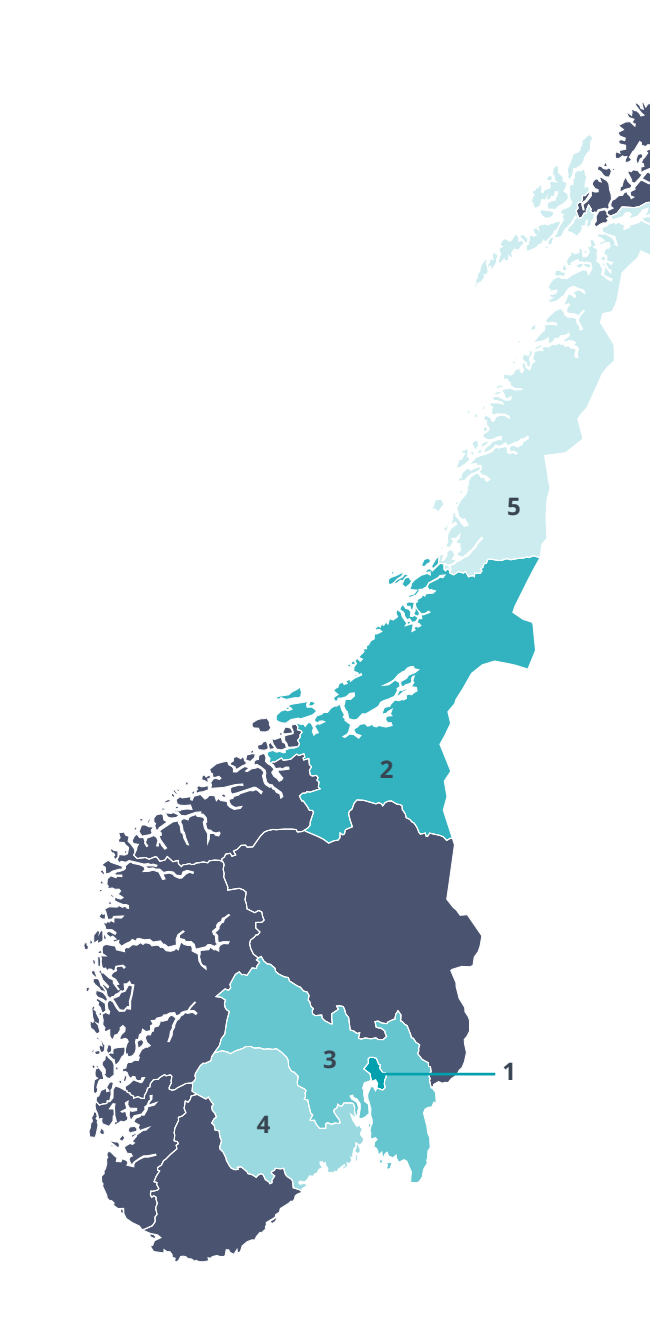

## <span id="page-4-0"></span>**Hvordan snuser man?**

Den gjennomsnittlige snuseren forbruker omtrent **fire bokser i uken**. I forbrukergruppen som snuser flest bokser i uken (fem eller flere), finner vi de høyeste andelene i Agder, Oslo, Viken og Troms og Finnmark. Menn snuser noe mer enn gjennomsnittet og kvinner noe mindre. Mest snuser man i alderen 25 til 34 år.

Når det gjelder snuskjøpene på nett kjøper man i gjennomsnitt **15 bokser per kjøp**, noe som betyr at snusen varer i litt under en måned. Hvor mange bokser som kjøpes varierer i løpet av året med topper i juni og desember. Halvparten av snusbrukere holder seg til et og samme produkt (boks) over tid, mens resten skifter mellom to eller flere produkter. Den vanligste grunnen (49 prosent) til å regelmessig bytte mellom produkter er at man liker å teste nye varianter og merker. E-handel har økt denne muligheten ettersom sortimentet er større, og det er lett å finne nye varianter som passer den enkeltes smakpreferanser eller andre ønsker.

### **Den gjennomsnittlige snuseren...**

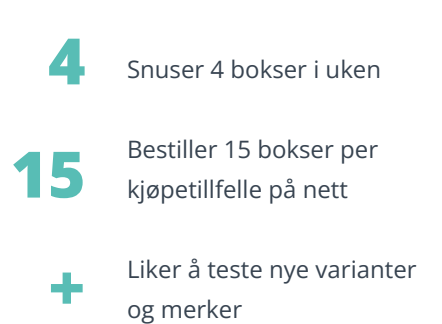

## **Hvorfor snuser man?**

Den desidert vanligste grunnen til å begynne å bruke snus eller nikotinporsjoner er for å slutte å røyke. Nesten halvparten (48 prosent) nevner røykeslutt som en direkte årsak til at de begynte å snuse. Selv blant de som bruker nikotinporsjoner, er den vanligste grunnen til å starte med dette (43%) at man ønsket å slutte å røyke.

Utover å fungere som en røykesluttstrategi, spiller den sosiale faktoren inn som en grunn til å starte for mange snusbrukere, spesielt blant menn. En femtedel av snusbrukerne (21 prosent) ble introdusert for snus ved å få tilbud av en venn eller et familiemedlem. Like mange (21 prosent) så andre som brukte snus og ble nysgjerrige. Svært få sier derimot at de begynte å snuse som følge av at tiltalende markedsføring påvirket beslutningen (0,4 prosent).

Syv av ti (71 prosent) oppgir smaken, halvparten prisen (52 prosent) og 46 prosent nikotinnivået som en av de tre viktigste faktorene når man velger et produkt. Snusbrukere i Vestfold og Telemark skiller seg ut når det gjelder prioritering av smak (79 prosent), mens snusbrukere i Troms og Finnmark skiller seg ut som de som i størst grad prioriterer pris. I Agder oppgis nikotinstyrken å være viktigere enn i andre fylker (56 prosent).

**"Den desidert vanligste grunnen til å begynne å bruke snus eller nikotinporsjoner er for å slutte å røyke. Nesten halvparten (48 prosent) nevner røykeslutt som en eksplisitt grunn til at de begynte å snuse."**

Les mer på side 8

## <span id="page-5-0"></span>**Hva snuser man?**

Tradisjonell smak, mint og lakris var de bestselgende smakene i 2021. Av de etablerte smakene vokste bær, sitrus og frukt raskest. Kvinner foretrekker smaksatte produkter i mye større grad enn menn. Hele 86 prosent av de kvinnelige snusbrukere foretrekker forskjellige smakstilsetninger, og bare 14 prosent oppgir tradisjonell smak som førstevalg når de blir spurt om deres favorittsmak, sammenlignet med nesten halvparten (45 prosent) av de mannlige brukerne. For kvinner er mint førstevalget (38 prosent). Smaken er også viktigere for yngre snusbrukere enn for eldre. Blant Snuslagerets kunder i alderen 18 til 24 år sier 17 prosent at de foretrekker tradisjonell smak, mens 57 prosent av kundene over 65 år sier det samme.

Når det gjelder nikotinstyrke, er det vanligste valget blant norske snusbrukere en boks med normal styrke. Blant mannlige snusbrukere er det **ekstra sterke** formatet nesten like vanlig. Raskets vokste imidlertid produktene med veldig høy nikotinstyrke (**Ultra Strong**) i 2021. Det nikotinfrie segmentet vokste nesten like mye, men fra lave nivåer og står i dag for to prosent av boksene som selges.

**Slim** er det mest populære formatet blant både menn og kvinner, etterfulgt av **Large**. **Slim** har en markedsandel på 64 prosent i Norge. Derimot viste både **Mini** og løssnus betydelig høyere vekstrater i 2021, der Mini vokste rundt fire ganger så mye og løssnus omtrent dobbelt så fort som **Slim**.

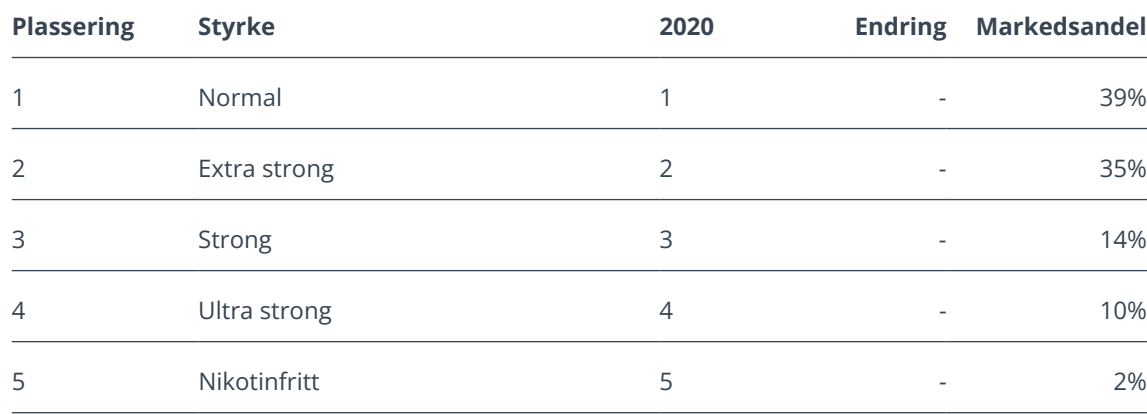

### **Mest solgte styrke i Norge 2021 – topp 5**

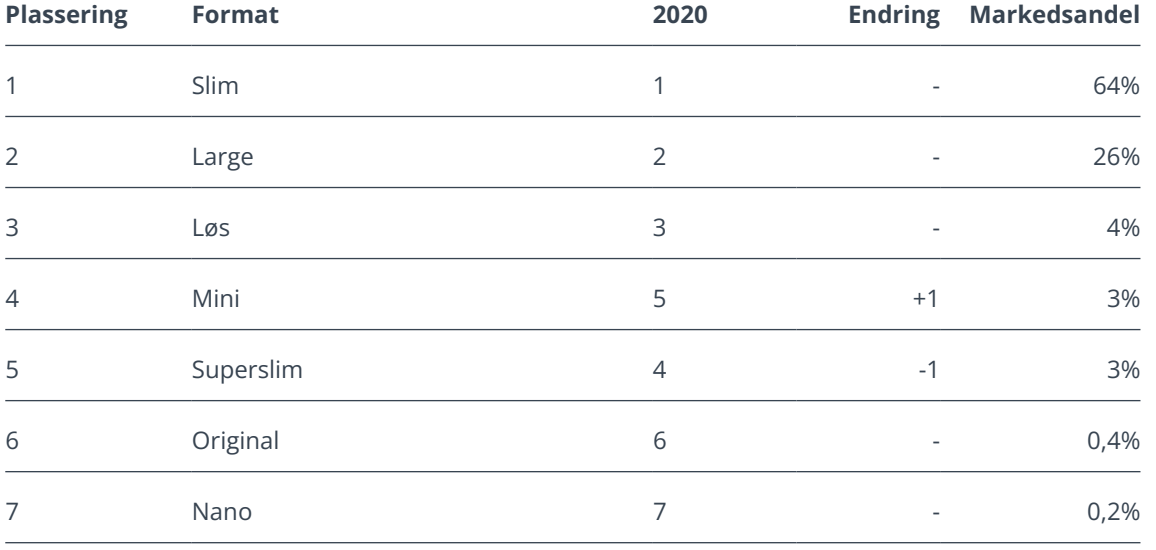

### **Mest solgte format i Norge 2021 – topp 7**

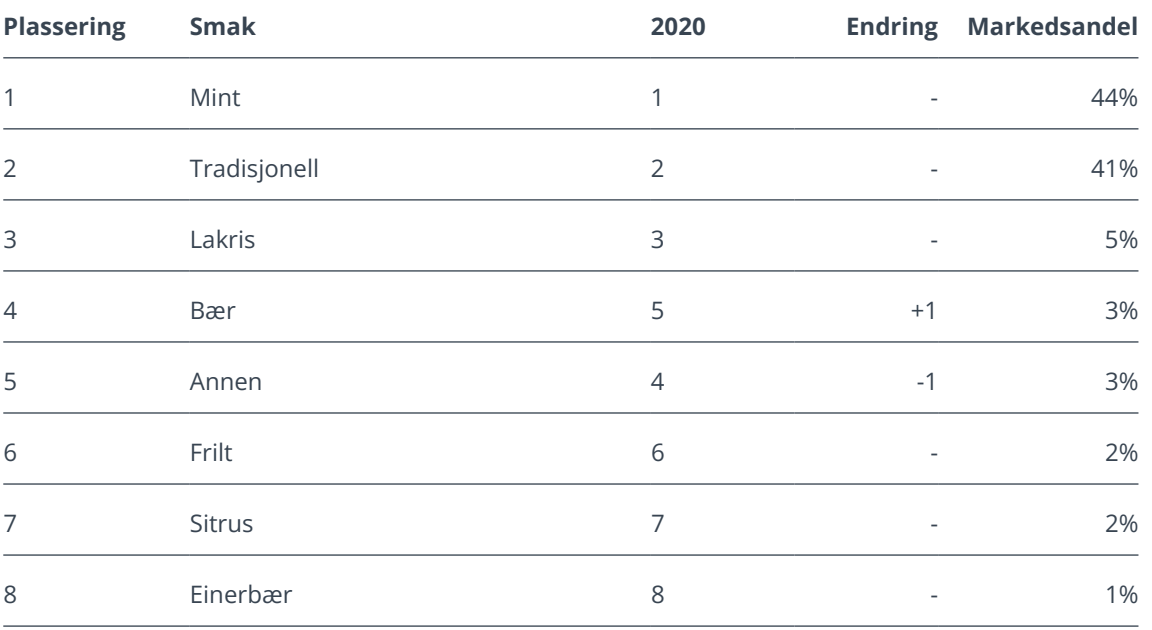

### **Bestselgende smaker i landet 2021 - topp 8**

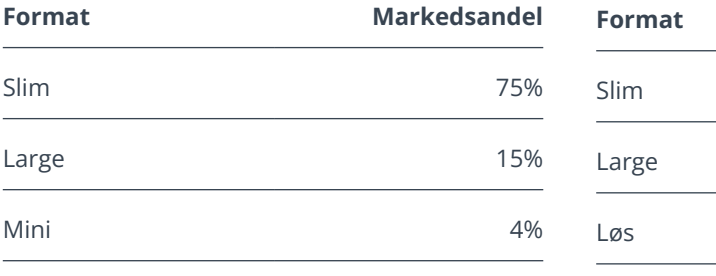

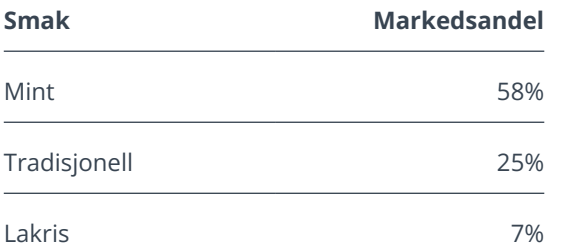

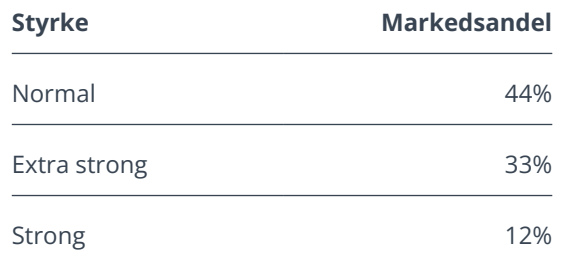

### **Kvinner**

**Format Markedsandel**

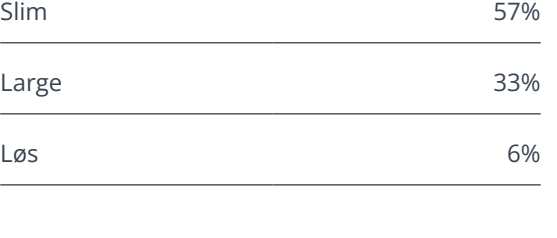

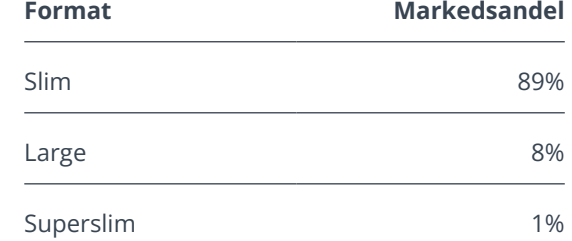

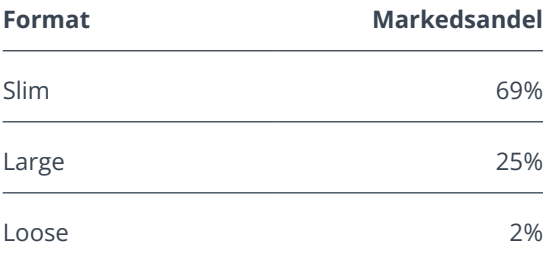

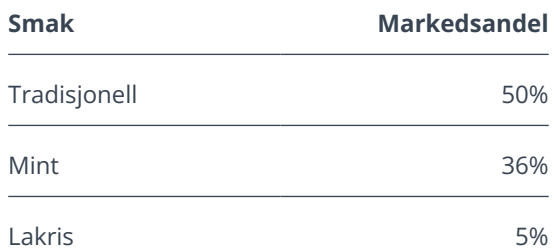

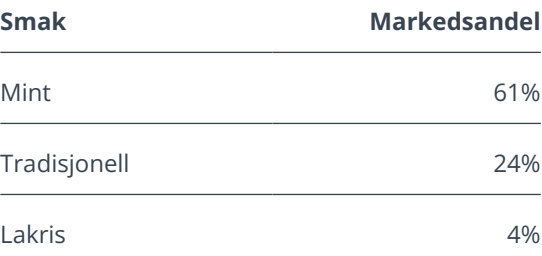

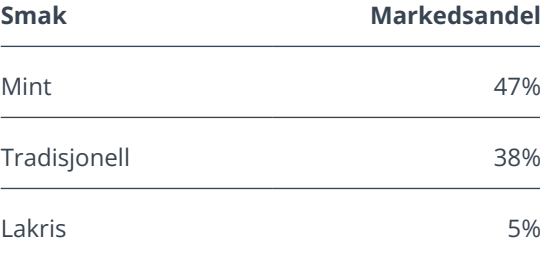

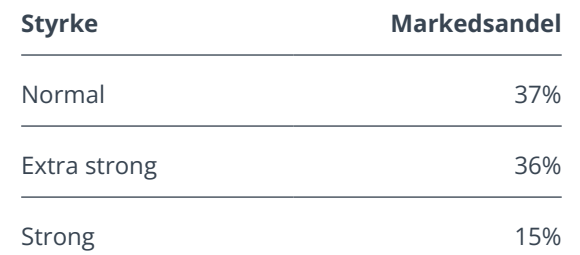

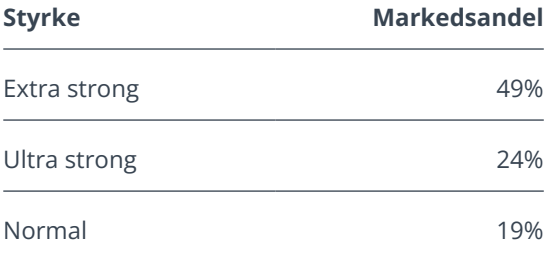

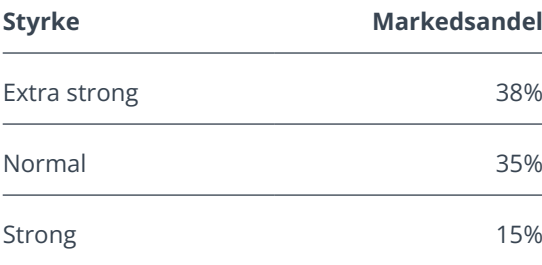

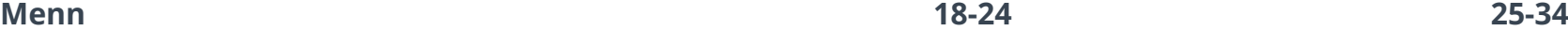

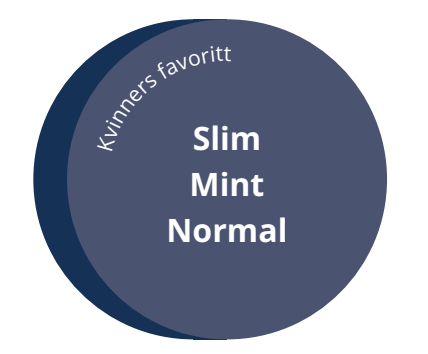

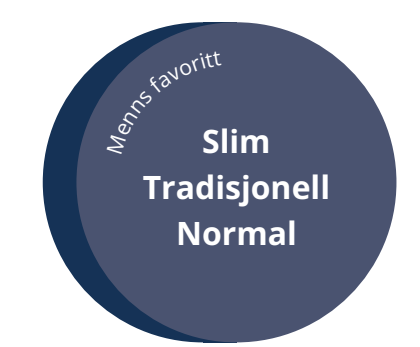

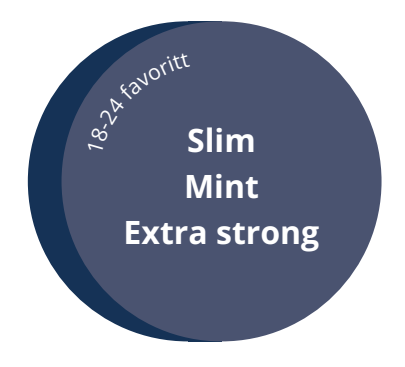

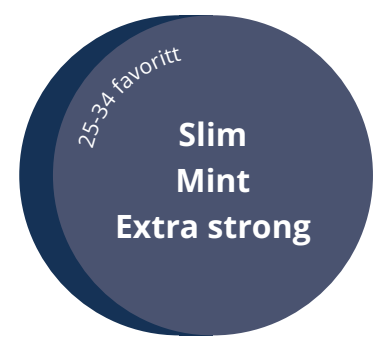

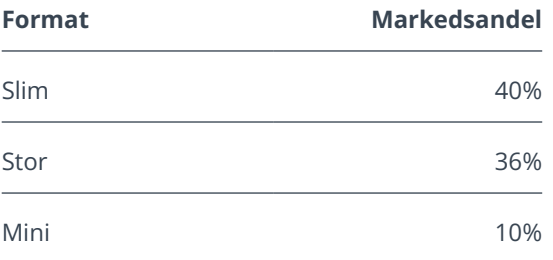

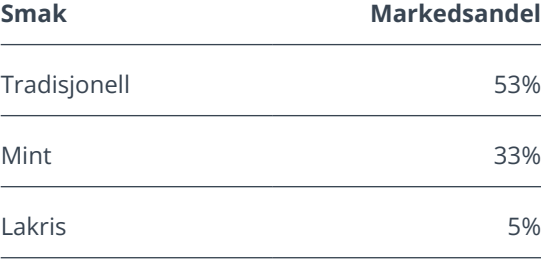

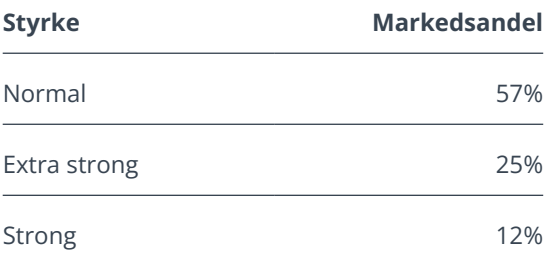

### **65+**

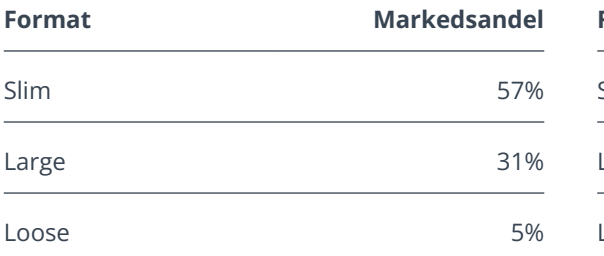

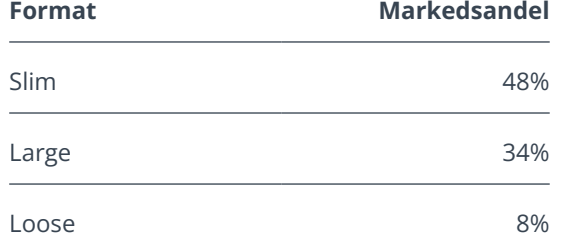

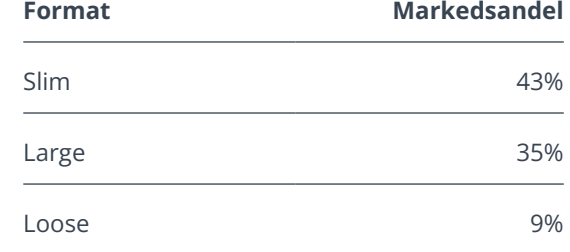

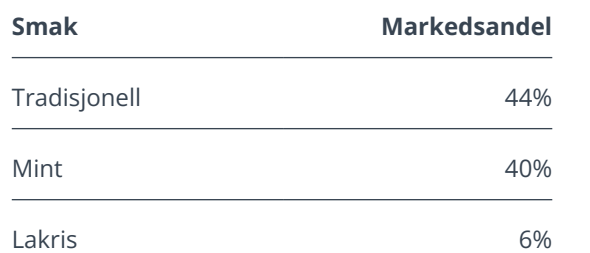

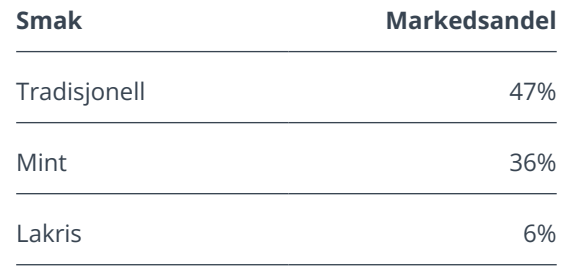

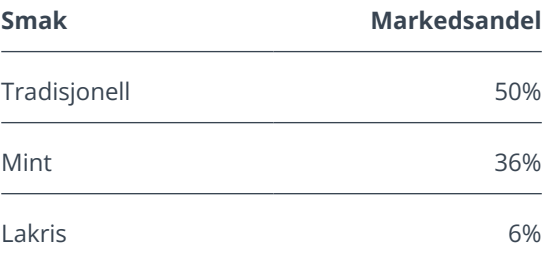

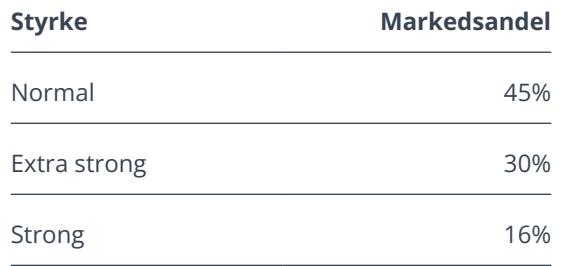

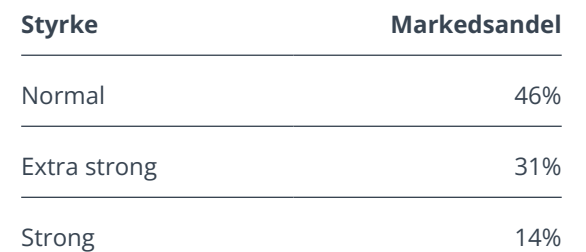

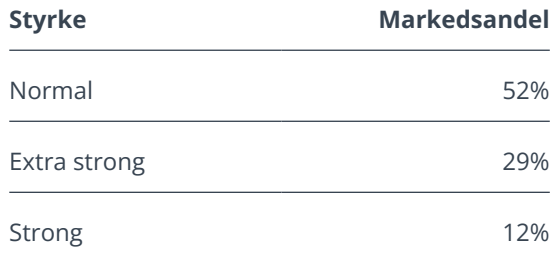

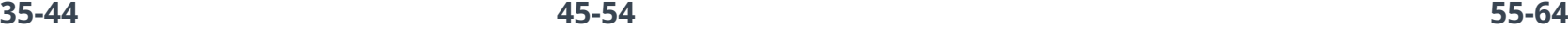

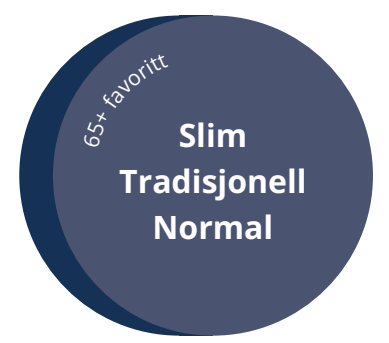

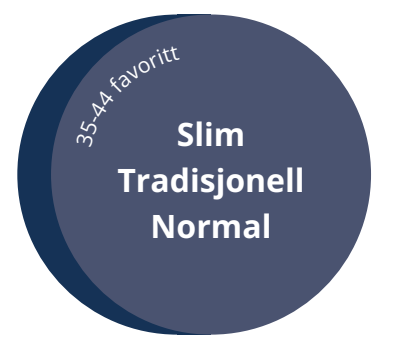

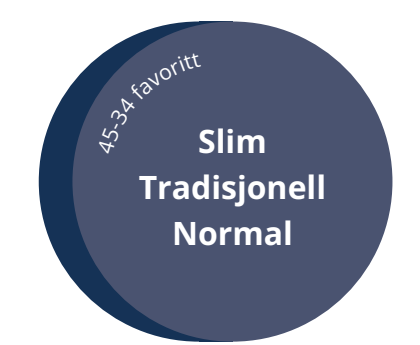

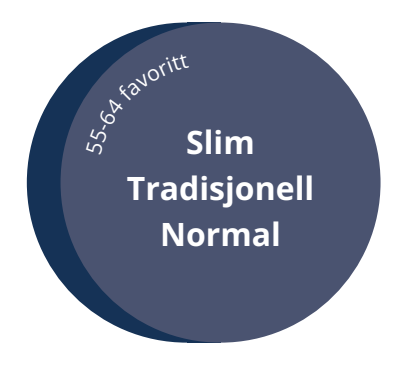

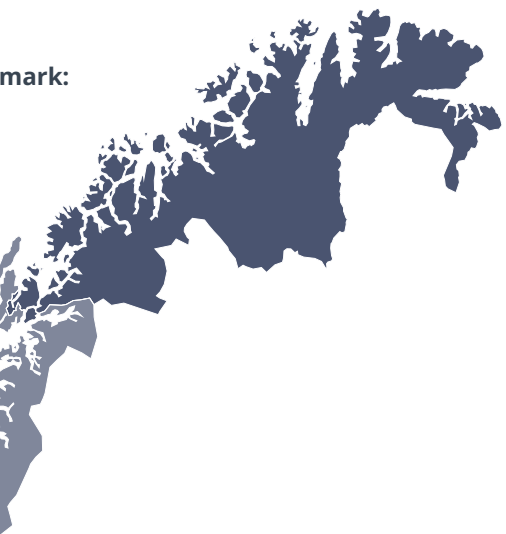

- **Agder:** Early adopters størst markedsandel av nikotinporsjoner
- **Innlandet:** Løssnuselskere markedsandelen for løssnus er omtrent dobbelt så høy her som i landet generelt (8% vs. 4%)
- **Møre og Romsdal:** Flittige nettkunder størst andel (43%) som kjøper all sin snus på nett
- **Nordland:** Erfarne snusere størst andel (26 %) som har snust i 20 år eller mer
- **Oslo:** Smakstradisjonalister størst andel (50 %) som oppgir tradisjonell smak som førstevalg
- **Rogaland**: Høy forventet vekst størst andel snusbrukere (en av fem) som planlegger å handle mer på nett det kommende året
- **Troms og Finnmark:** Prisbevissthet størst andel (63 %) som oppgir pris som en av de tre viktigste faktorene ved kjøp og som snuser flere varianter (65 %)
- **Trøndelag:** Høyt forbruk per innbygger flest kjøpte bokser per innbygger i 2021, sammen med Oslo
- **Vestfold og Telemark:** Smaksbevisste flest som oppgir at smaken er en av de tre viktigste faktorene ved kjøp (79 %)
- **Vestland:** Nikotinkick med snus flest i landet som oppgir at snus gir et bedre nikotinkick enn andre nikotinprodukter (20 %)
- **Viken:** Røykeslutt med snus flest som oppgir at de begynte å snuse for å slutte å røyke (53 %)

# <span id="page-8-0"></span>**Det norske snuskartet – snusens regionale dimensjoner**

**Agder**: Early adopters

**Innlandet**: Løssnuselskere

**Trøndelag**: Høyt forbruk per innbygger

**Oslo**: Smakstradisjonalister

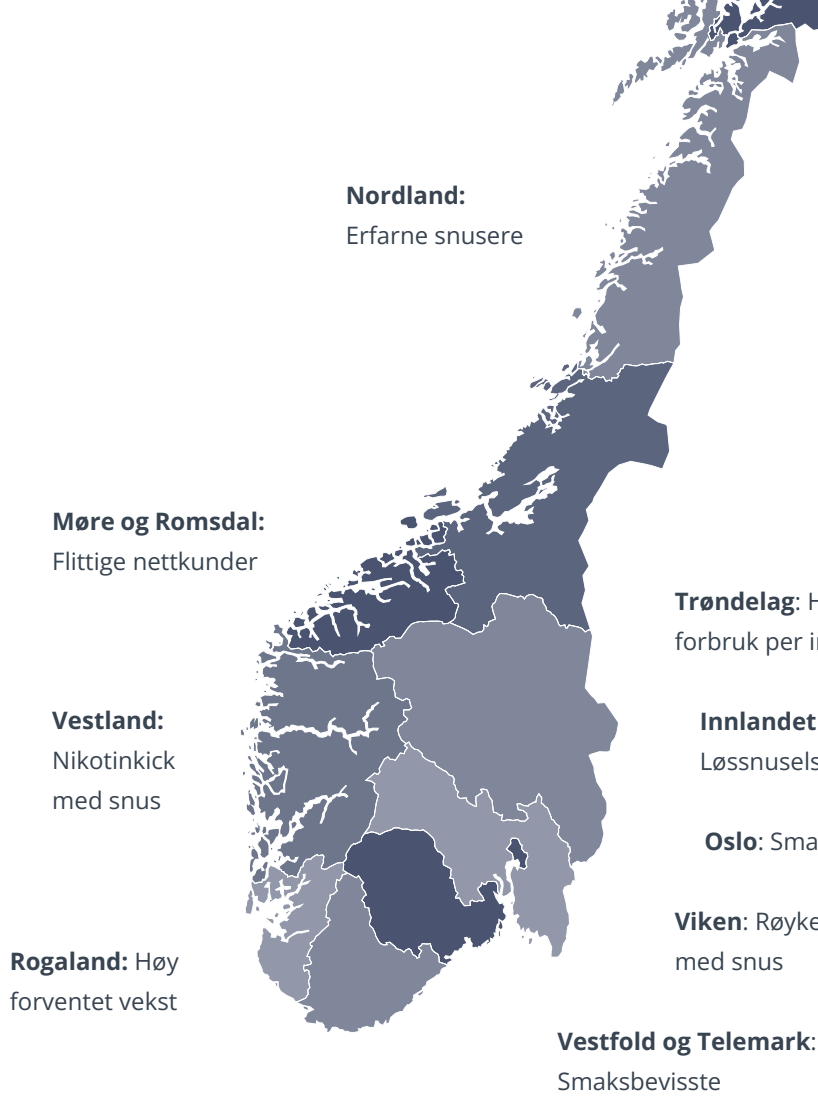

**Viken**: Røykeslutt med snus

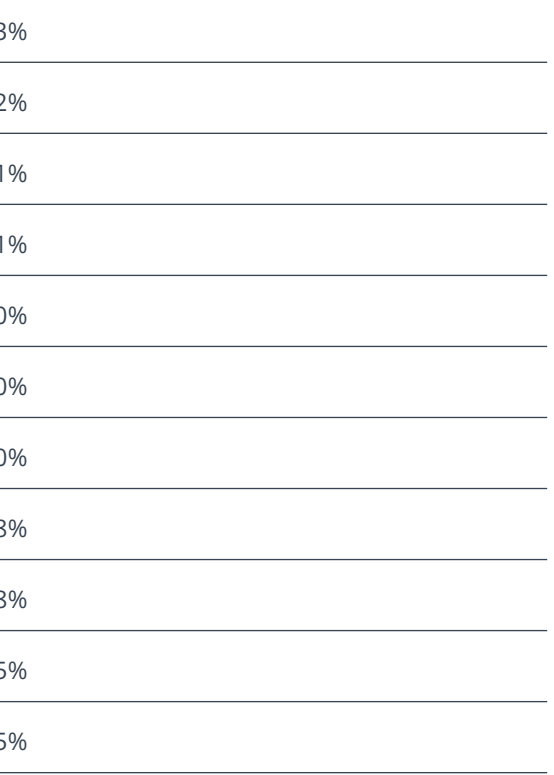

# **Jevn vekst for nikotinporsjoner**

Nikotinporsjoner – også kalt nikotinposer, **all white** eller **helhvit** snus – er i ferd med å omforme markedet for oralt nikotin. Det finnes forskjellige metoder for å produsere disse produktene, men resultatet er et nikotinprodukt med lav prosentandel tobakk, noe som reduserer skadeligheten for brukeren. I nabolandet Sverige selges denne typen produkter helt uten tobakk, noe som ikke er tilfelle i Norge ettersom tobakkslovgivningen ser annerledes ut.

Nikotinporsjoner gjorde sitt gjennombrudd i Norge i 2018 og har siden hatt jevn vekst. I 2021 økte antall solgte bokser med 26 prosent, noe som betyr at nikotinporsjoner nå står for 28 prosent av det totale antallet bokser som selges på Snuslageret. Trenden ser omtrent lik ut over hele landet, men den høyeste markedsandelen finner vi i Agder, hvor hver tredje boks som leveres inneholder nikotinporsjoner. For den yngste aldersgruppen mellom 18 og 24 år utgjør nikotinporsjoner nesten hvert annet kjøp, noe som gir en indikasjon på hvor utviklingen er på vei.

# <span id="page-9-0"></span>**2. Trender – et snusmarked i endring**

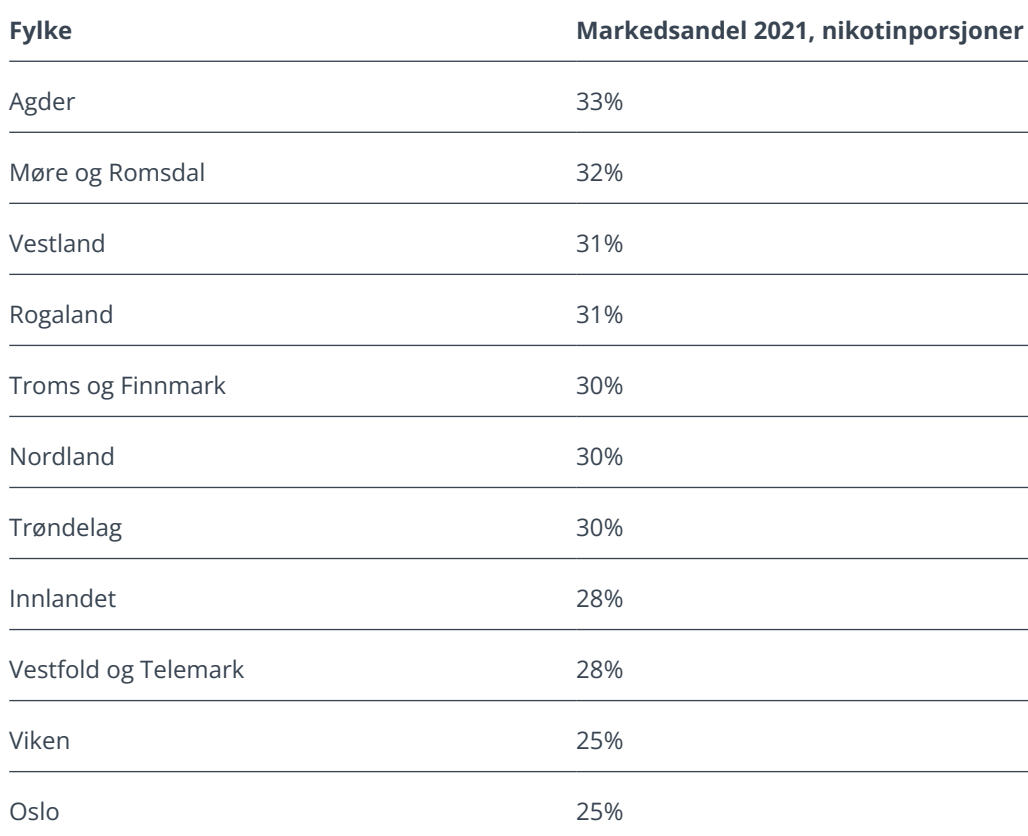

### **Nikotinporsjoner, andel av salget**

Innovasjonstakten innen nikotinporsjoner er høy. I 2021 ble det solgt 41 nye nikotinporsjonsprodukter på Snuslageret.no, noe som tilsvarer 42 prosent av alle produktene i segmentet og mer enn halvparten (54 prosent) av de totale nye lanseringene.

Det er dermed tydelig at nikotinporsjonene har forlatt "early adopter-fasen" og begynt å nå de brede lag av befolkningen. En av fem norske

snusbrukere (19 prosent) oppgir imidlertid at de ikke kjenner til nikotinporsjoner. Eldre forbrukere har ennå ikke mottatt nyheten.

Nikotinporsjoner er i større grad smaksatt sammenlignet den tradisjonelle snusen. Den desidert vanligste smaken av nikotinporsjoner er mint, som utgjør smaken av mer enn to tredjedeler av alle nikotinporsjoner.

## **Mange nye produkter i segmentet Markedsandel for nikotinporsjoner i Norge 2018-2021**

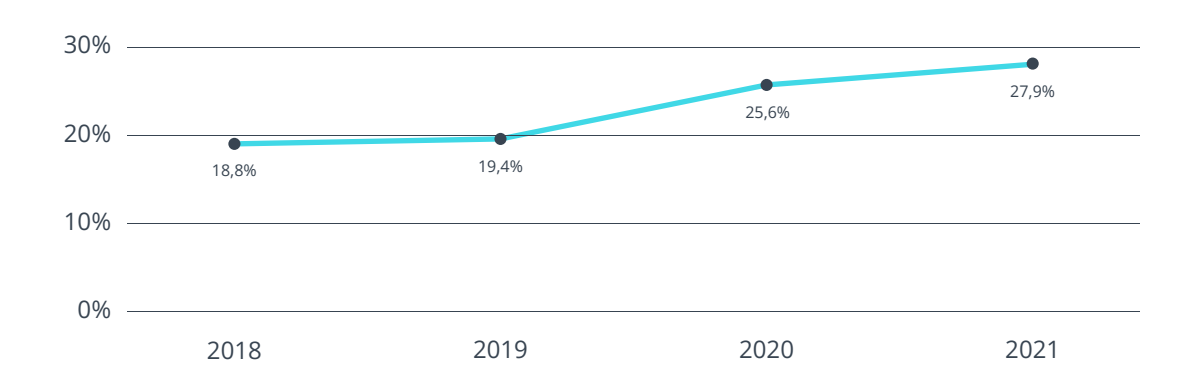

### **Nylanseringer av oralt nikotin**

**"I 2021 utgjorde nikotinporsjonene mer enn halvparten av de totale nylanseringene."**

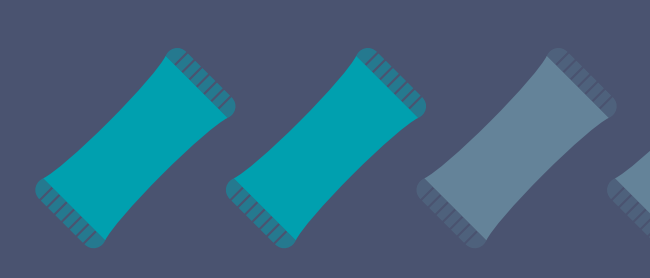

Les mer på side 19

Mange forbrukere av nikotinporsjoner oppgir flere fordeler i forhold til vanlig snus. De oppgir blant annet at det ikke misfarger tennene (54 prosent), at det oppleves freshere (39 prosent) og at det føles mindre helseskadelig (23 prosent). Nesten halvparten (47 prosent) mener også at nikotinporsjoner er bedre enn vanlig snus.

### **Størst interesse blant kvinner og yngre**

2020 - 12% 2021 - 32% 00000 Mer enn seks av ti (61 prosent) av Snuslagerets kunder oppgir at de i dag bruker nikotinporsjoner regelmessig, mot 41 prosent ett år tidligere. Nikotinporsjoner er et populært valg blant kvinner, hvorav drøyt tre fjerdedeler (77 prosent) bruker disse produktene regelmessig, sammenlignet med litt over halvparten (53 prosent) ett år tidligere. Blant menn bruker halvparten (50 prosent) nikotinporsjoner regelmessig. Dette er en betydelig økning fra 2020, da tilsvarende tall var 30 prosent. Yngre forbrukere snuser også hvit snus i større grad enn eldre mennesker, muligens fordi lojaliteten er høyere blant eldre som har blitt vant til et bestemt tradisjonelt produkt over lengre tid.

**Menn**

2020 - 52% 2021 - 70% 2020 - 41% 2021 - 61% **Alle**

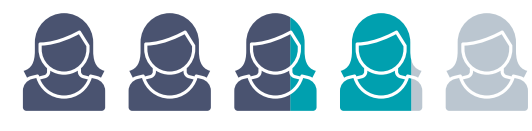

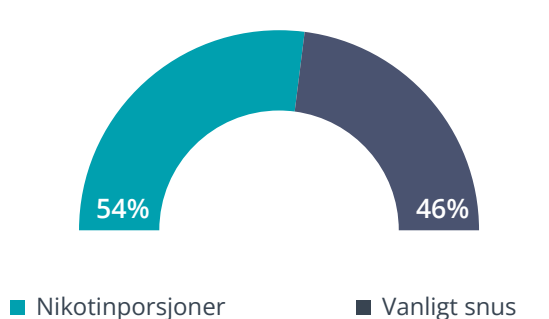

**Kvinner**

**Regelmessig bruk av** 

**nikotinporsjoner**

## <span id="page-11-0"></span>**Oralt nikotin som røykesluttstrategi og helsefaktor**

Den vanligste grunnen til å begynne å bruke snus eller nikotinporsjoner er at man ønsker å slutte å røyke. En medvirkende faktor til dette er forbrukernes kunnskap om at snus er mindre skadelig enn sigaretter, og at den sosiale aksepten av snus oppfattes som høyere.

Snus og nikotinporsjoner oppfattes som knapt halvparten så skadelig som sigarettrøyking. Produktene oppleves også av forbrukerne som mindre farlige enn røyketobakk og vape/e-sigaretter.

Holdninger til røyking varierer noe i landet og mellom aldersgrupper. Den sosiale aksepten for sigarettrøyking oppfattes som lavest i Oslo-området og blant eldre individer. Generelt oppfattes snus og nikotinporsjoner som sosialt akseptert i Norge, mens sigarettrøyking ikke gjør det. Noen grunner til dette kan være den orale nikotinens diskré karakter, problemer som oppstår som følge av passiv røyking, samt folkehelsepolitikk og tiltak mot røyking.

### **Opplevd fare sammenlignet med røyking**

**Konsumentenes gjennomsnittlige vurdering mellom 1 og 10, hvor sigarettrøyking utgjør 10.**

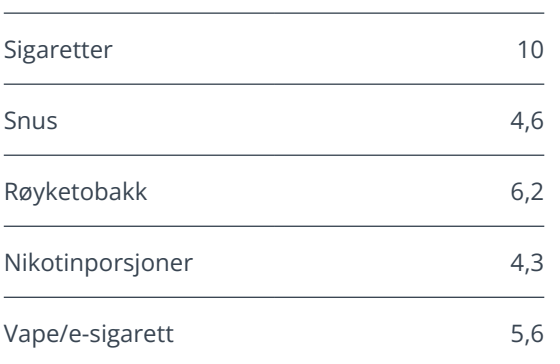

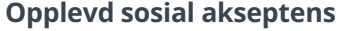

**Gjennomsnittlig poengsum fra 1 til 5, hvor 1 er "ikke akseptert i det hele tatt" og 5 er "helt akseptert"**

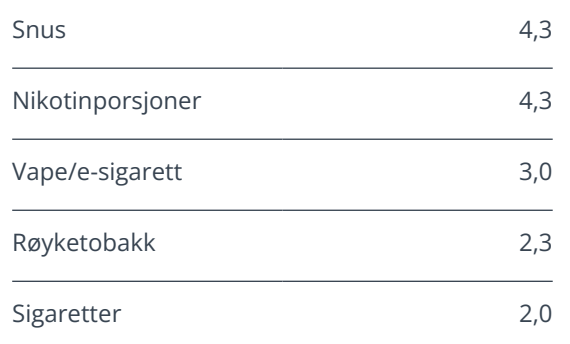

# **Snus og helsemessige fordeler ved nedgangen i røyking**

Nedgangen i røyking i Norge har økt kraftig siden årtusenskiftet. Ifølge SSB minsket andelen dagligrøykere (16-74 år) fra 31 prosent av befolkningen i 2000 til 8 prosent i 2021. Av de 670.000 nordmennene som bruker snus regelmessig, begynte nesten halvparten (48 prosent) å bruke enten nikotinporsjoner eller tradisjonell snus for å slutte å røyke. Tallet er noe høyere blant kvinner (51 prosent) enn blant menn (48 prosent). Blant de som hovedsakelig bruker nikotinporsjoner er det enda flere som bruker produktet for røykeslutt (51 prosent) enn de som hovedsakelig bruker vanlig snus (42 prosent).

En fjerdedel (24 prosent) av de som bruker nikotinporsjoner regelmessig oppgir dessuten at de begynte for å slutte med andre former for tobakk, utover sigaretter. Dette gjelder sannsynlig i høy grad overgangen fra vanlig snus og er mer vanlig blant menn.

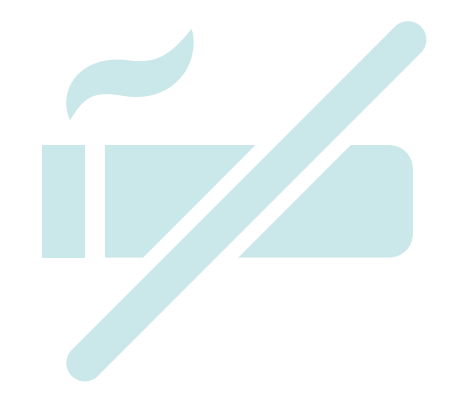

At så mange nordmenn lykkes med å stumpe røyken betyr for de aller fleste (91 prosent) et økt velbefinnende. Det innebærer også besparelser på samfunnsnivå, da for eksempel sykefravær og omsorgsbyrde reduseres, men fremfor alt gir det en helsegevinst og økt livskvalitet for den enkelte snusbruker.

Ifølge snusbrukerne selv ser ikke de røykavvennende effektene av snus ut til å være tilstrekkelig tatt hensyn til av politikere og beslutningstakere. Få norske snusbrukere føler at beslutningstakere lytter til eller tar hensyn til dem. To tredjedeler av snusbrukerne (67 prosent) setter karakteren "1" eller "2", de laveste poengene på en fempunkts skala i denne forbindelse, noe som indikerer svak tillit til politikken blant mange snusbrukere - omtrent 450.000 mennesker. Skattesatser som oppfattes som for høye og markedsføringsregler som hemmer det norske utvalget, kan være delvise forklaringer.

**7 av 10** Antall bokser en gjennomsnittlig nettforbruker kjøper på nett

# **Netthandel i Norge på vei til nye høyder**

Den sosiale distanseringen og restriksjonene for fysiske butikker under Corona-pandemien har akselerert digitaliseringen av handel og løftet e-handel til nye høyder. Eksempelvis økte nettkortkjøpene med 13 prosent i 2020, ifølge Virke. Dette til tross for at grensehandelen på svensk side stoppet opp, noe som gagnet fysisk handel i Norge.

Mange norske detaljhandelsnæringer nærmer seg et vendepunkt som inntreffer når netthandelen når rundt 15 prosent av salget, og som innebærer at veksten i prinsipp skjer kun på nett. I løpet av pandemien har investeringene i digitale forretningsmodeller økt mens fysisk butikkareal har blitt redusert, noe som indikerer fortsatt sterk vekst på nettet fremover.

Netthandelen av snus har også vokst raskt de siste årene, og minst 159.000 av de 670.000 norske snusbrukerne har kjøpt snus på nett, det vil si minst en fjerdedel. Den typiske netthandelskonsumenten kjøper syv av ti bokser på nettet. I Møre og Romsdal finner vi de mest flittige e-handelsforbrukerne når det gjelder andelen snusere som kjøper all snus på nett.

**Hvor stor prosentandel av tobakks- og nikotinproduktene dine kjøper du på nettet? - Topp 5 fylker**

**Fylker med høyest andel snusbrukere som handler all snus på nett**

- **1.** Møre og Romsdal (43%)
- **2.** Vestfold og Telemark (37%)
- **3.** Agder (35%)
- **4.** Trøndelag (31%)
- **5.** Oslo (30%)

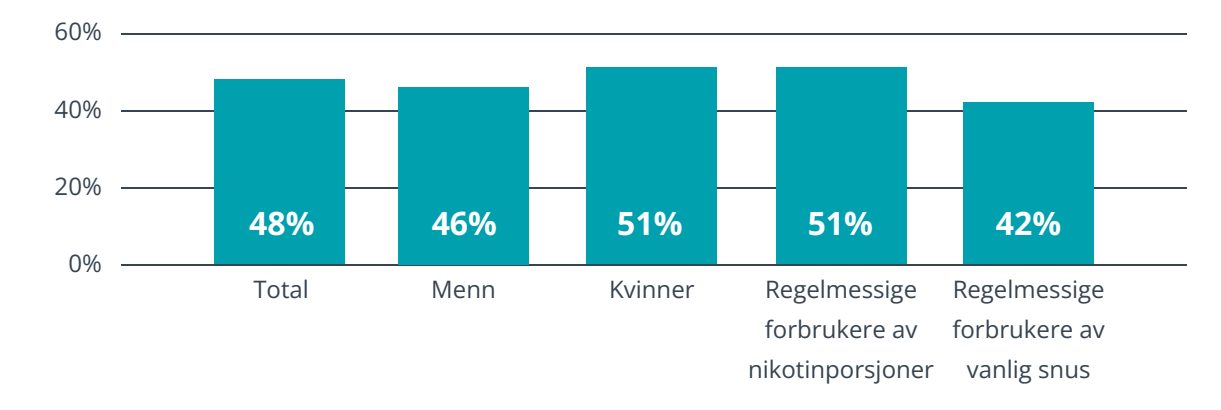

Andel som oppgir røykavvenning som den primære årsaken til hvorfor de begynte med snus/nikotinporsjoner.

# <span id="page-12-0"></span>**Overgang fra sigaretter til snus og nikotinporsjoner**

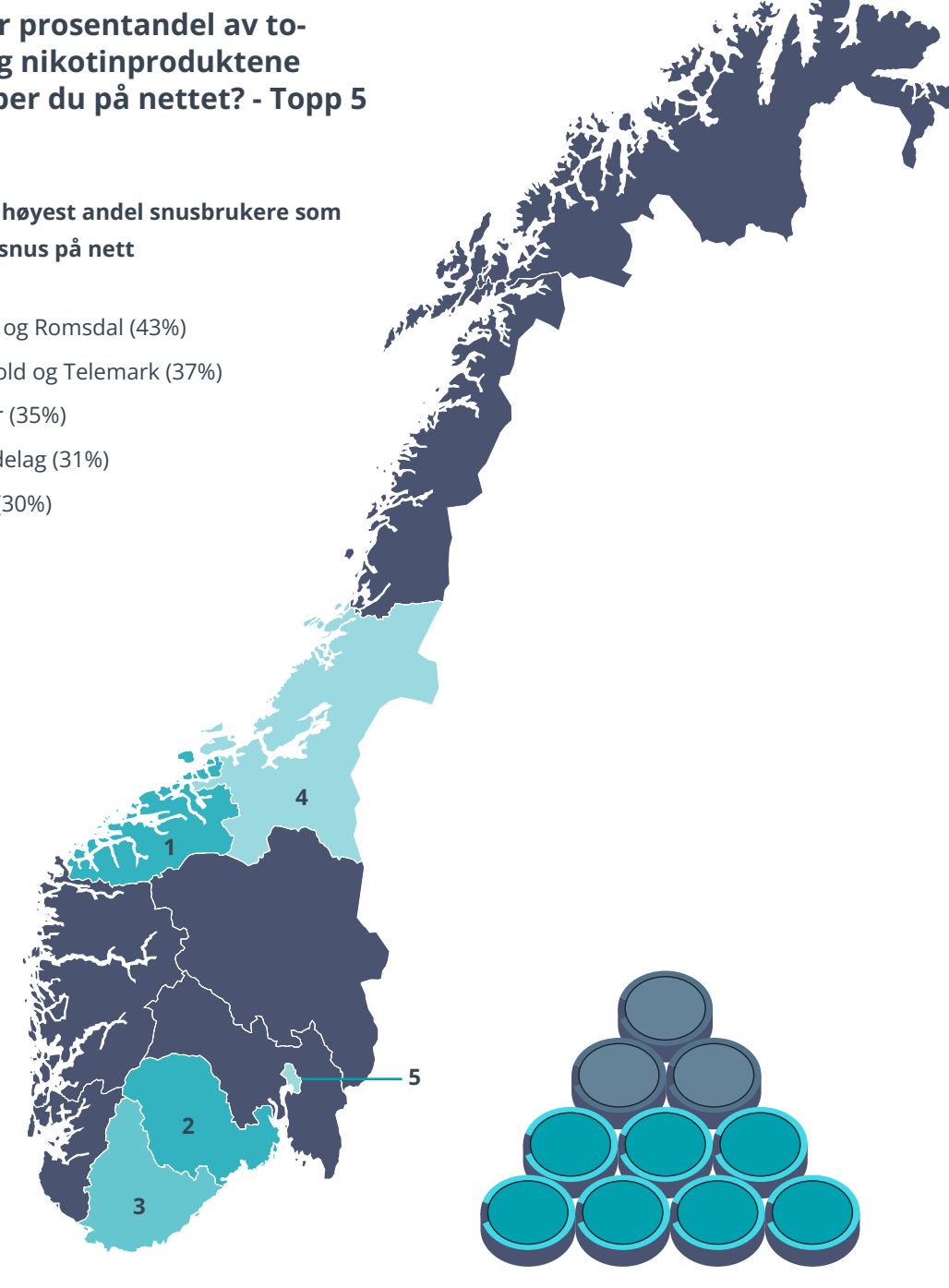

### **Norske forbrukere planlegger å handle mer på nett**

Egnetheten til snus for e-handel er også tydelig i forbrukernes fremtidsrettede perspektiver. En sjettedel av snusbrukerne (16 prosent) sier de vil kjøpe mer av snus- og nikotinproduktene sine på nett det kommende året. Imidlertid sier 11 prosent at de vil kjøpe mindre på nettet, noe som kan skyldes at pandemisituasjonen har lettet og at restriksjoner på fysisk handel forventes å være gunstigere enn før. Veksten på nettet ser ut til å være høyest blant yngre forbrukere. Tre av ti snusbrukere mellom 18 og 24 år (29 prosent) planlegger å handle mer det kommende året, mot 3 prosent blant de eldste forbrukerne over 65 år. Geografisk er snusbrukerne som planlegger å øke sine nettkjøp mest – to av ti – i Rogaland, Vestfold og Telemark samt Møre og Romsdal.

### **Det meste av snusen leveres direkte hjem**

I 2021 valgte mer enn 9 av 10 (92 prosent) å få pakken levert hjem i stedet for til et nærliggende leveringssted. Dette er et høyt tall, men en nedgang på 6 prosentpoeng sammenlignet med året før. En sterk bidragsyter til nedgangen var trolig at restriksjonene på grunn av pandemien var noe mildere i 2021 enn i 2020, og at flere dermed flyttet ut i den fysiske handelen, der leveringsstedene befinner seg.

## **Visste du at...?**

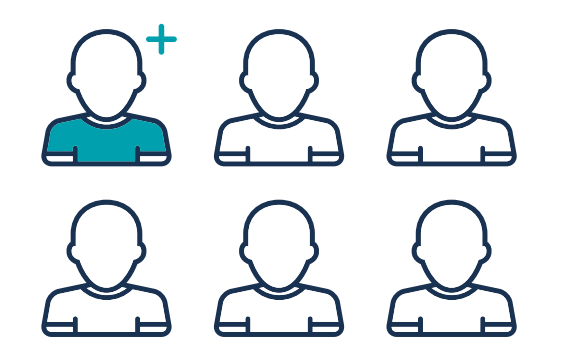

**1 av 6** snusbrukere planlegger å handle mer på nett i løpet av det kommende året. **Andel leveranser etter leveringsmåte i 2021** (Tall for 2020 i parentes)

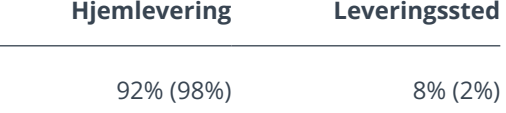

**"Netthandelen av snus har vokst raskt de siste årene, og minst en fjerdedel av de 670.000 norske snusbrukerne har kjøpt snus på nett."**

Les mer på side 26

# <span id="page-14-0"></span>**Om Snuslageret**

Snuslageret.no er Norges største snusbutikk på nett – en av fire norske snusbrukere handler på Snuslageret.

Snuslageret har mer enn 260 forskjellige typer snus i alle prisklasser, med et utvalg av både kjente og mindre kjente snusvarianter og merker.

Snuslageret selger snus og nikotinporsjoner som leveres direkte til døren eller til et leveringssted i nærheten av den enkelte.

Under 2021 hadde Snuslageret.no 159.000 kunder.

# **Snus og nikotinporsjoner er produkter for voksne ...**

Vårt ansvar som Norges største netthandelsbutikk av snus, nikotinporsjoner og andre nikotinprodukter er stort. Aldersgrensen som forhindrer mindreårige fra kjøp av tobakk- og nikotin er sentral. Snuslageret er forpliktet til å sikre at unge mennesker ikke begynner å røyke. Vi vet at ni av ti voksne dagligrøykere begynte å røyke i tenårene. Hvis vi kan holde ungdomstiden fri for tobakksbruk, er risikoen for at unge voksne begynner å røyke senere i livet svært liten.

Snuslageret har sammen med Klarna utviklet en spesiell funksjon som kan sikre at 100 prosent av salget skjer til myndige personer. I tilfeller som krever det, verifiseres kjøp via Bank-ID.

Snuslageret samarbeider med myndigheter, politikere og organisasjoner for å sikre at en nasjonal aldersgrense på 18 år blir overholdt og for å hindre at produkter blir tilgjengelige for mindreårige.

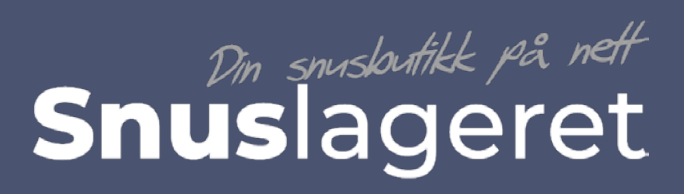

**snuslageret.no**